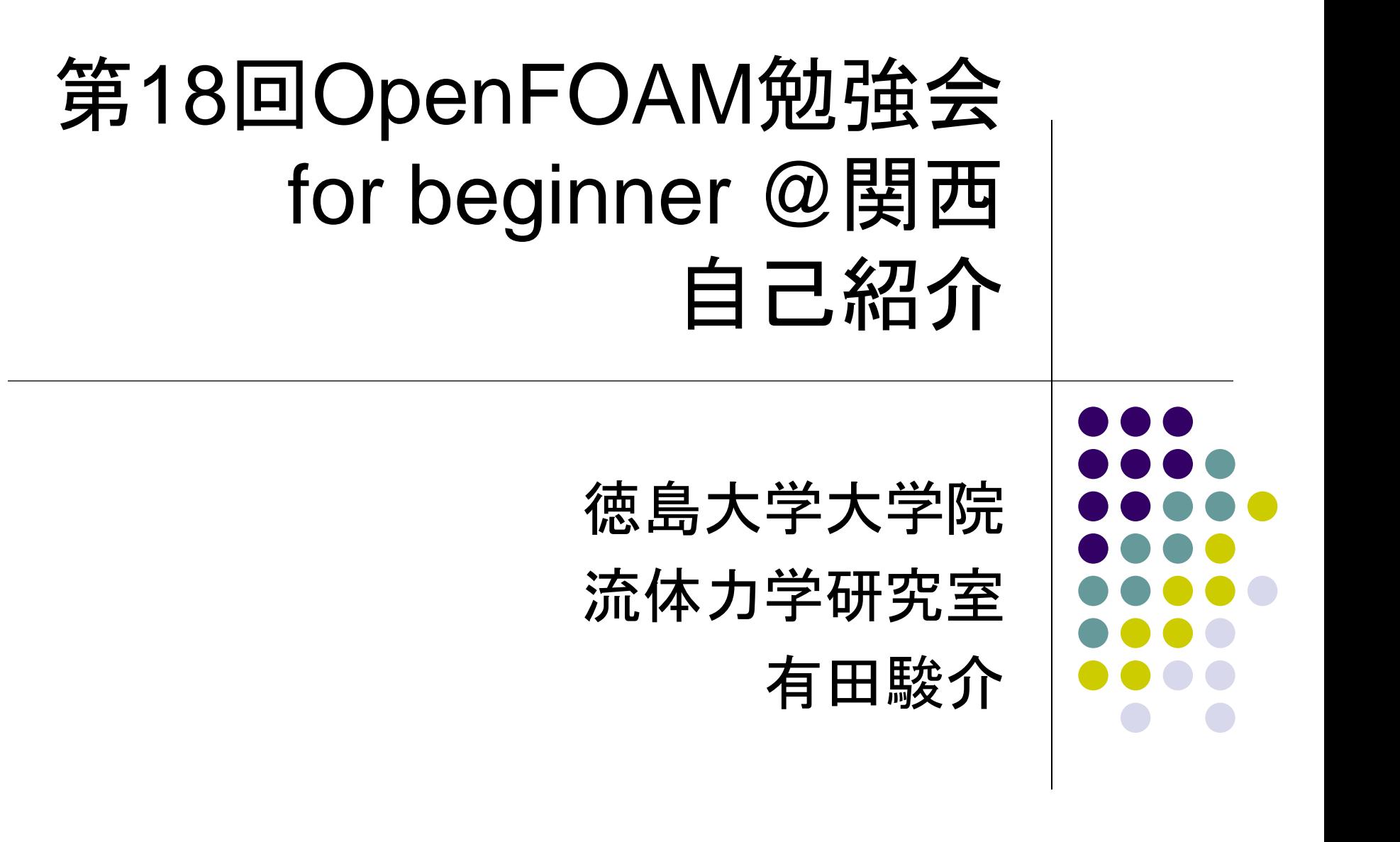

# **OpenFOAM**使用暦

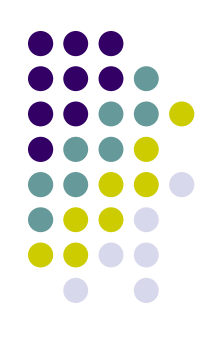

- 今年度から,OpenFOAMを使い始める.
- OpenFOAMはもちろん, CFD自体初心者
- とりあえずチュートリアルを行い, まだ分からな いことだらけではあるが、現在は研究課題に向 けて取り組んでいる.

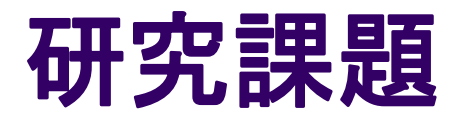

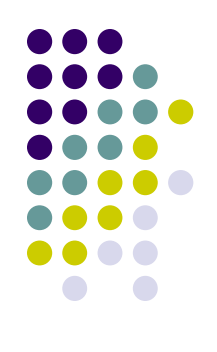

#### 突起列による平板境界層の乱流遷移

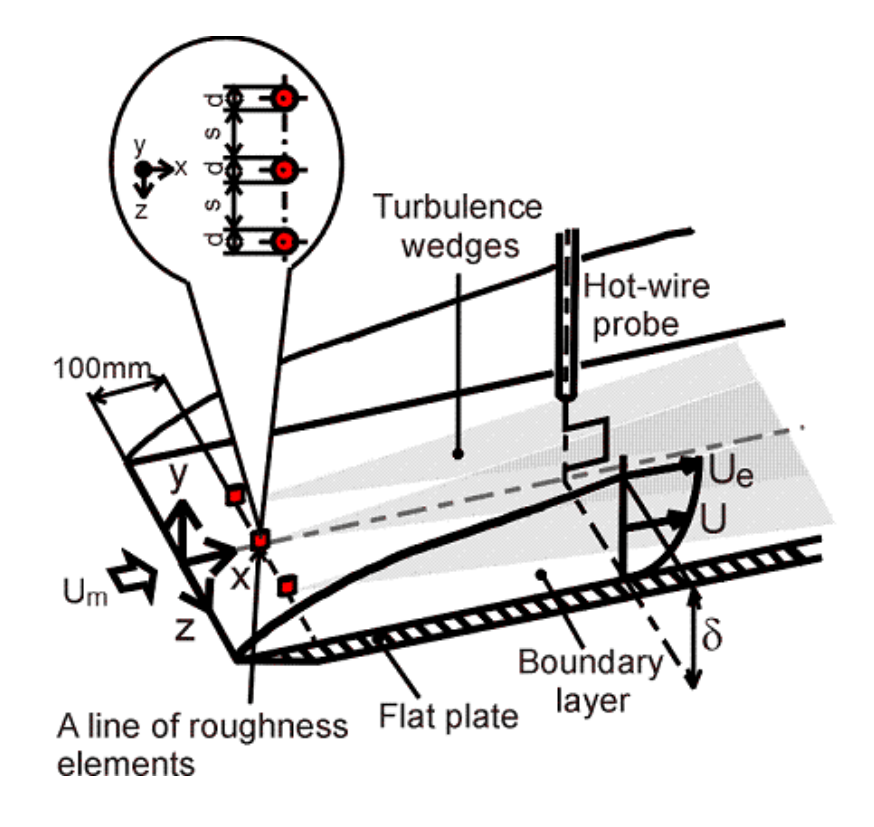

平板境界層内に円柱型突起 を複数配置し,突起によって 生じる乱流くさび内の流れの 乱流遷移についての解析

# 二次元平板境界層の計算

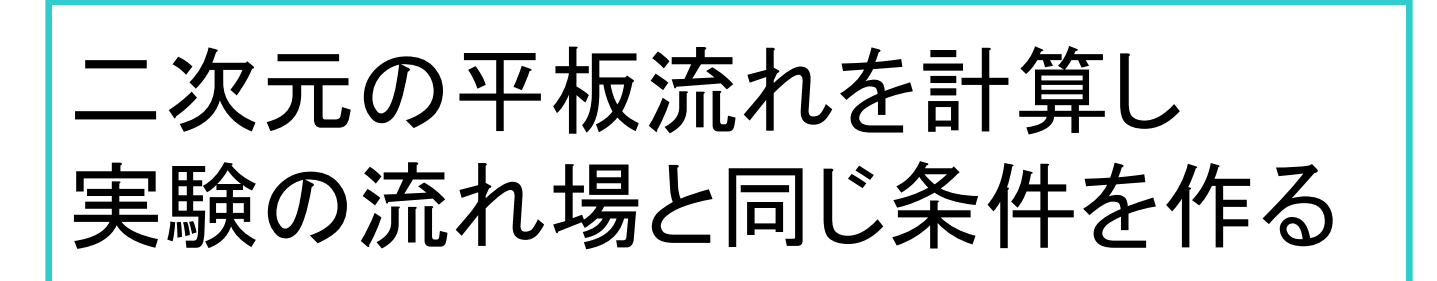

 平板前縁付近でBlusius分布 ● 圧力勾配 *dp/dx*≒0

# 二次元平板境界層の計算

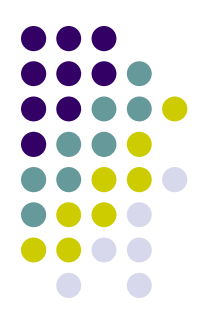

#### 境界条件

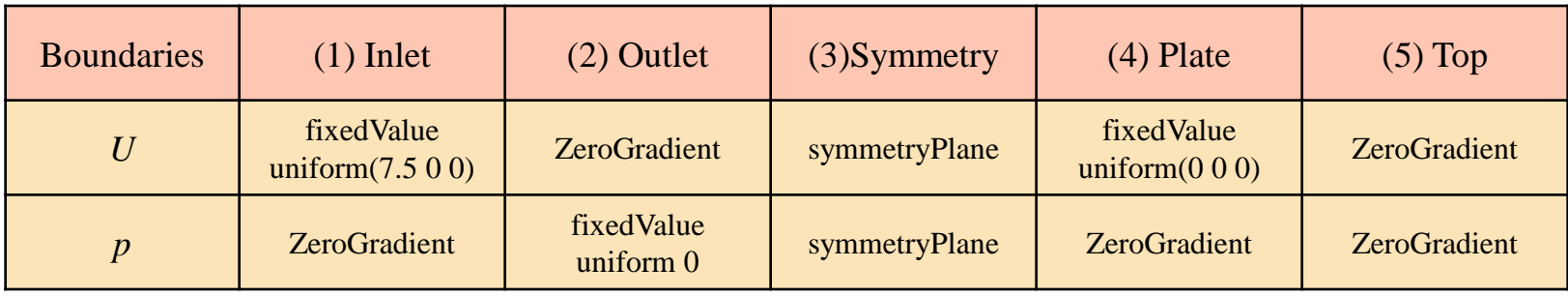

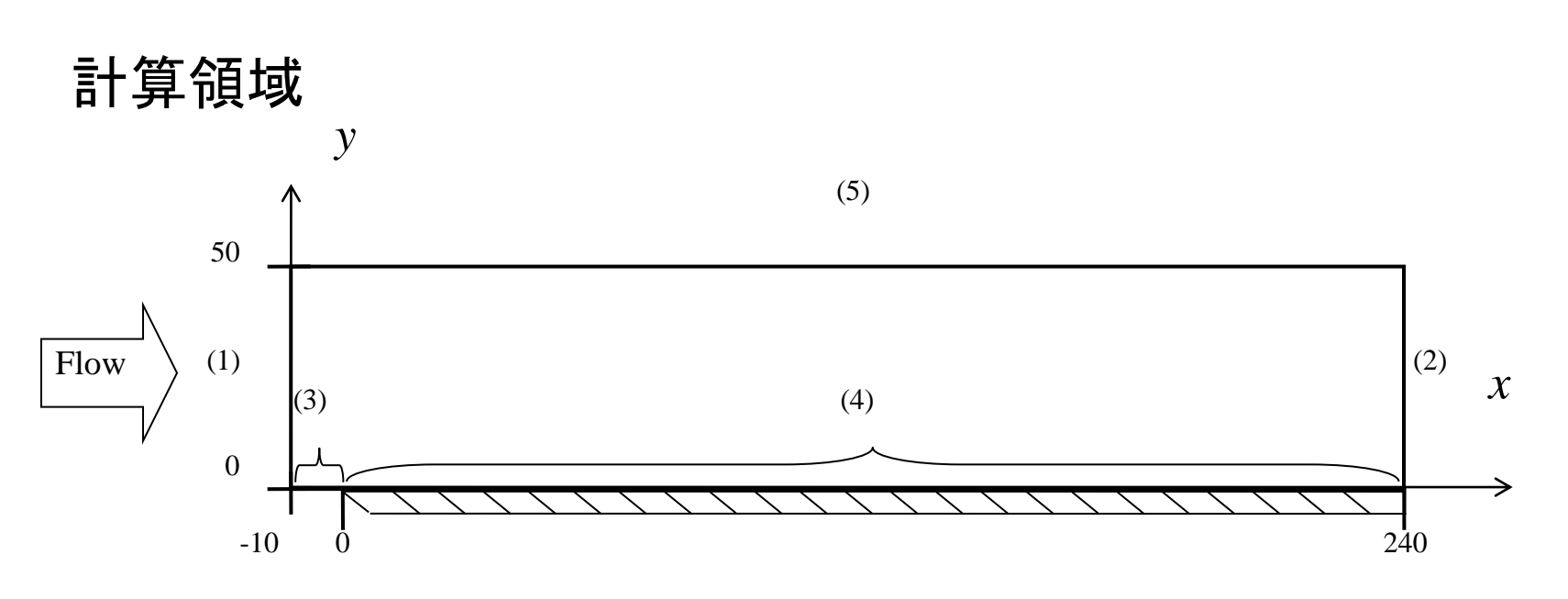

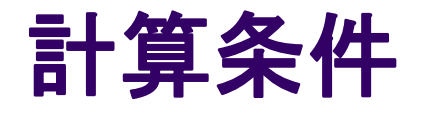

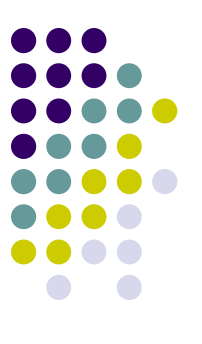

- 流入速度 U = 7.5 [m/s]
- 動粘度 v=1.5 × 10<sup>-5</sup> [m<sup>2</sup>/s]
- 単位 $R_e$ 数  $R_{ex}$ =5.0×10<sup>5</sup> [1/m]
- ソルバー simpleFoam
- **•乱流モデル Launder-Sharma低** $R_e$ **k –εモデル**

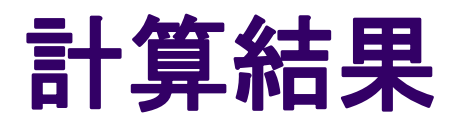

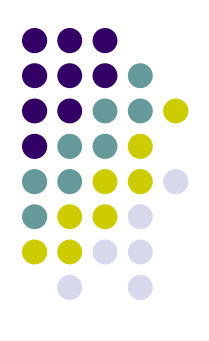

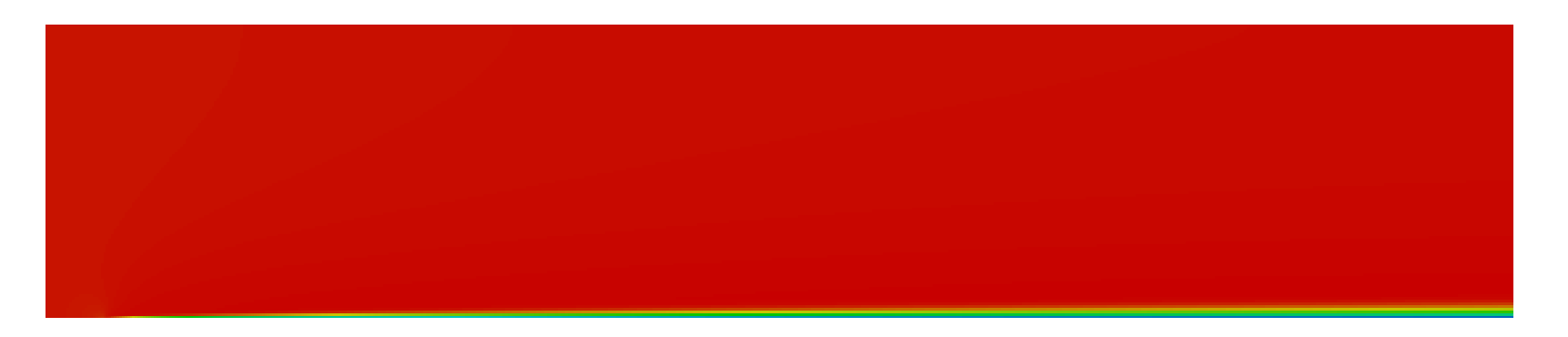

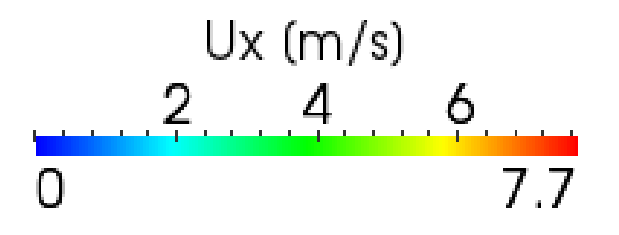

流れ方向速度*Ux*の計算結果

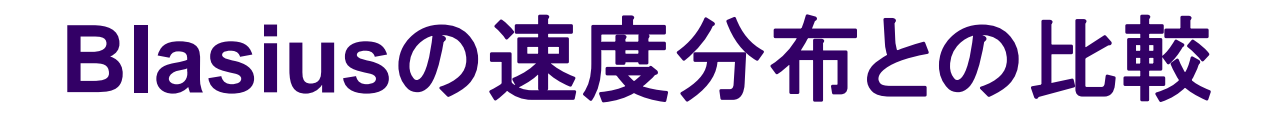

Blasius分布 :圧力勾配のない層流境界層の理論分布

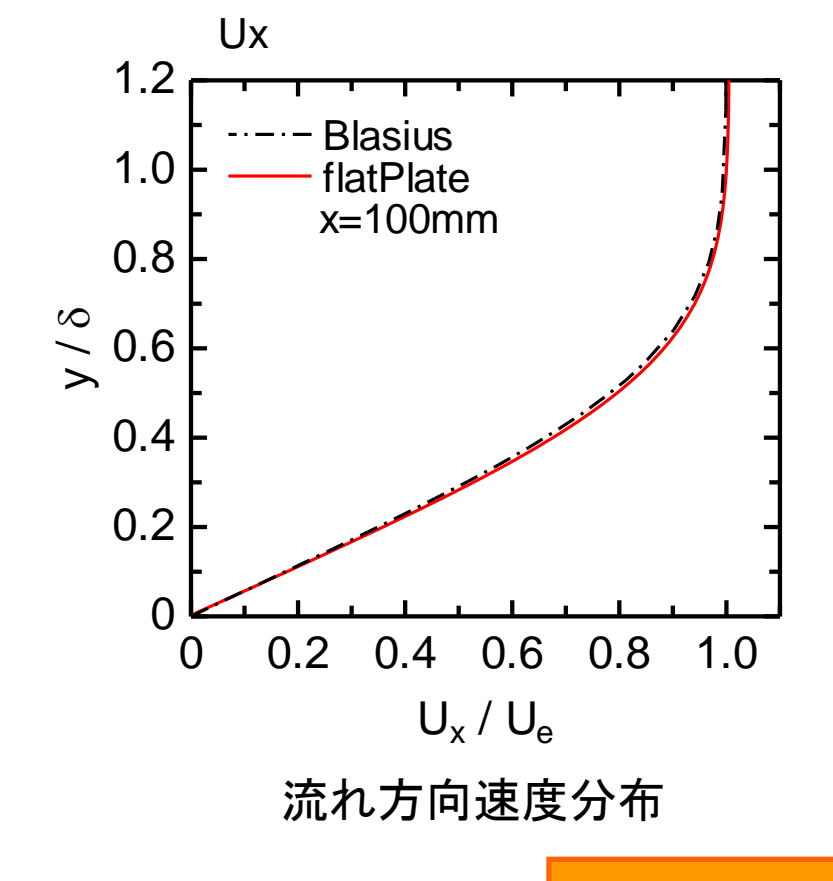

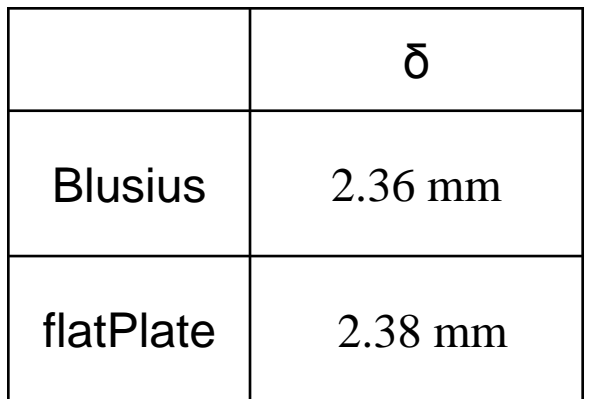

X=100mmでの境界層厚さδ

ほぼ一致する

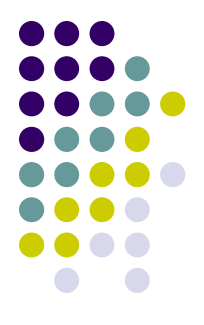

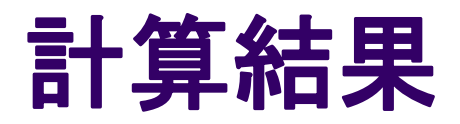

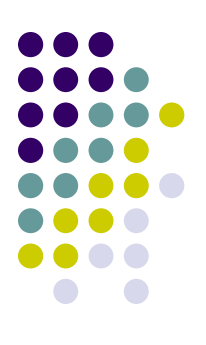

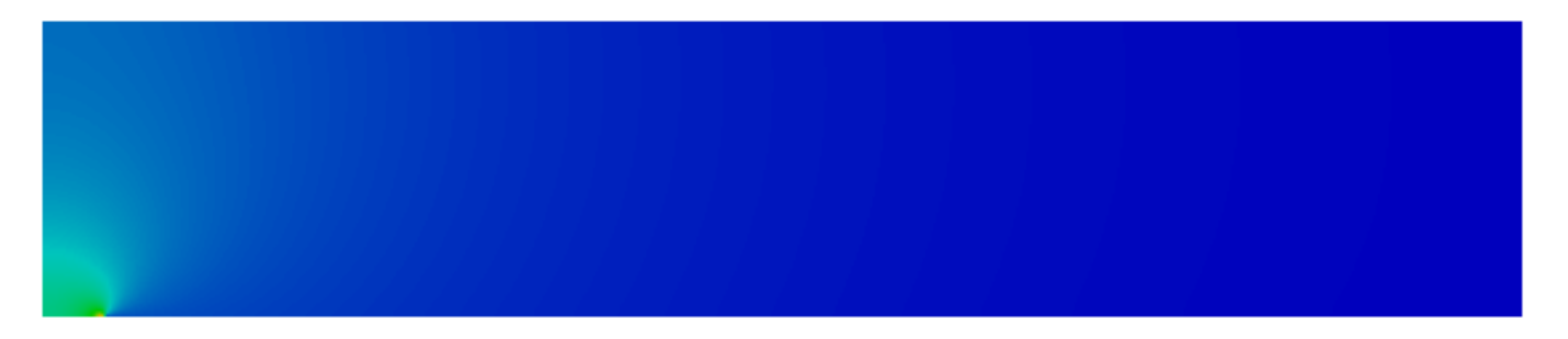

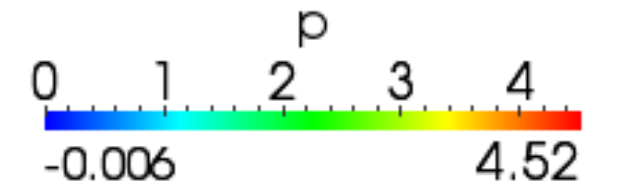

圧力pの計算結果

## *y***=50mm**での速度と圧力の*x*方向変化

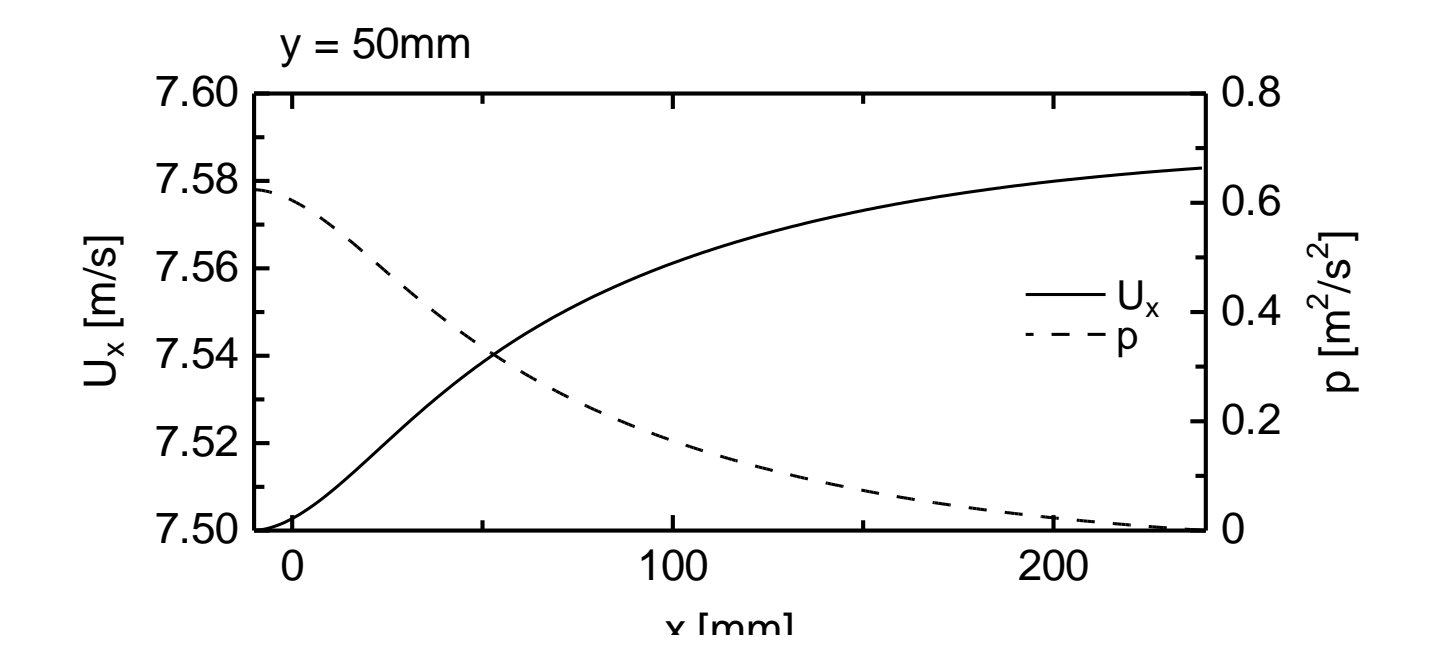

dp/dx < 0 (順圧力勾配)となっている

#### 皆様にお聞きしたいこと ①

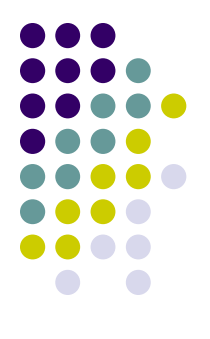

#### 流れ場を零圧力勾配(*dp*/*dx*=0)にしたいのですが、 境界条件をどのように設定すればよろしいのでしょうか?

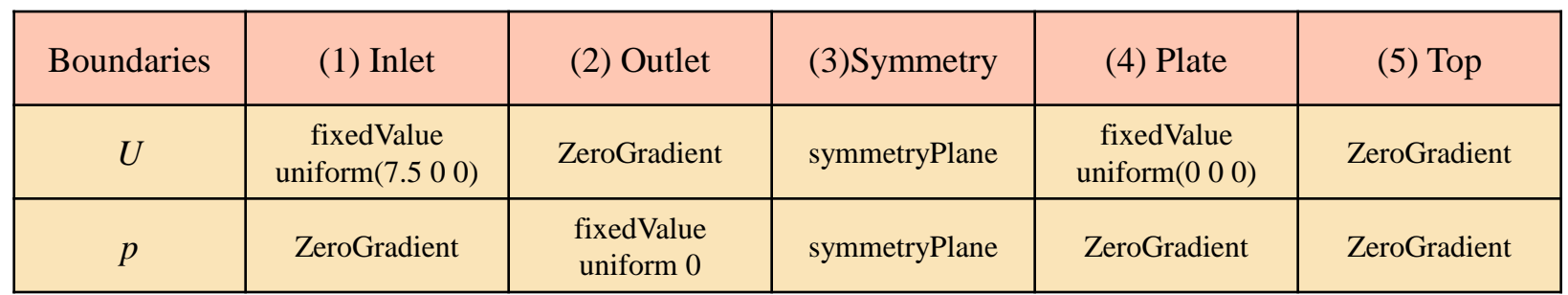

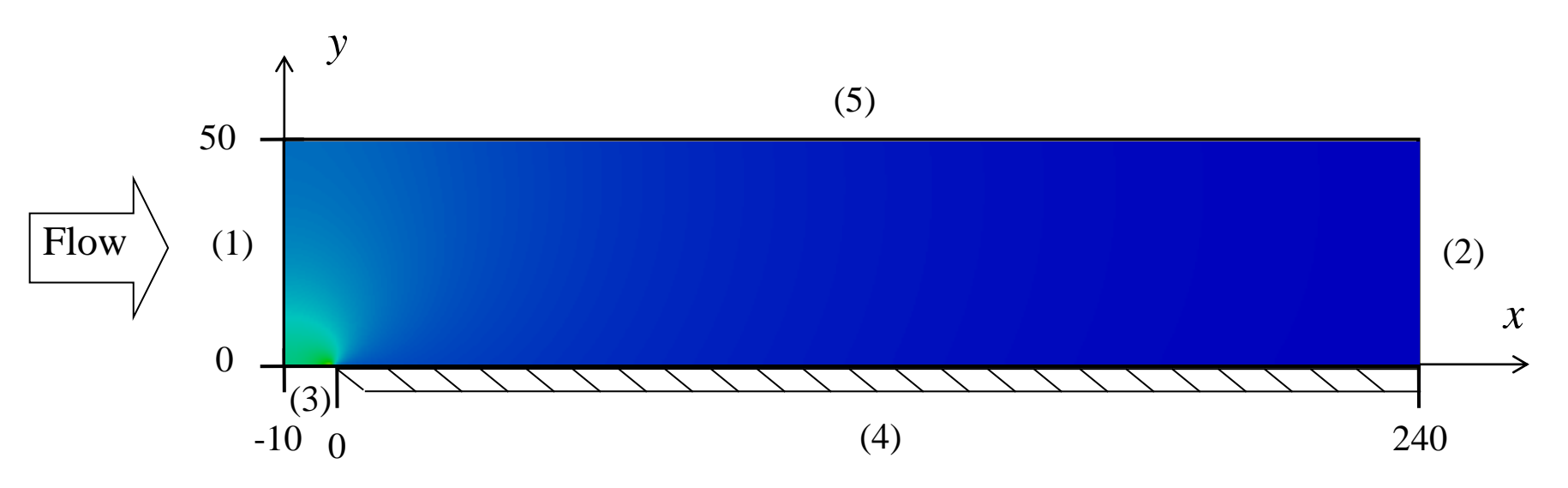

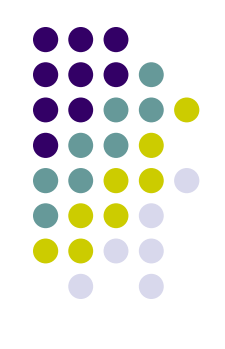

# 皆さんにお聞きしたいこと ②

#### 今後、3D CADソフトと格子生成ソフトを使おうと 考えていますが、お勧めのフリーソフトはありま すか?

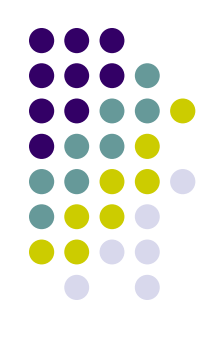

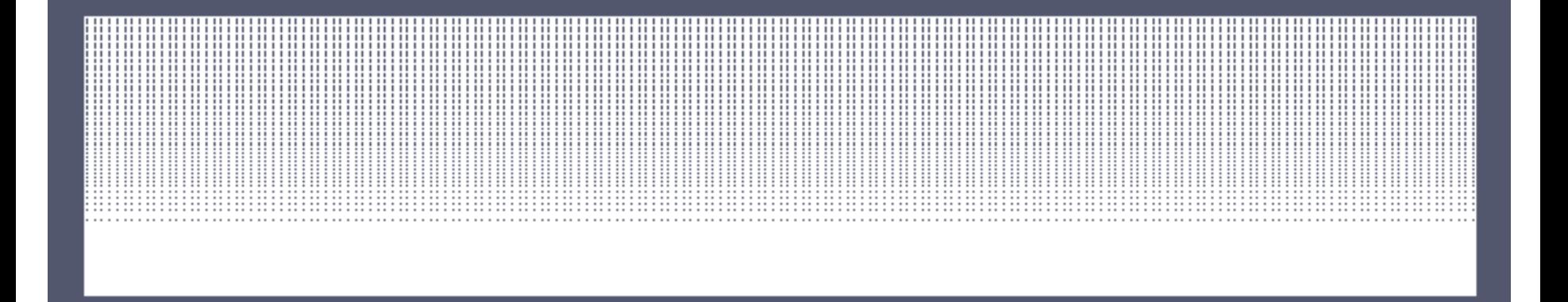

#### セル数:75000 (500×150)